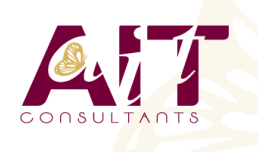

**SARL ONEO**  1025 rue Henri Becquerel Parc Club du Millénaire, Bât. 27 34000 MONTPELLIER **N° organisme : 91 34 0570434**

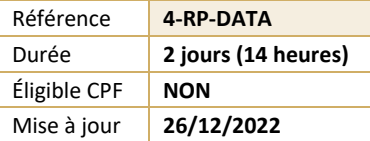

# **MyReport - Data**

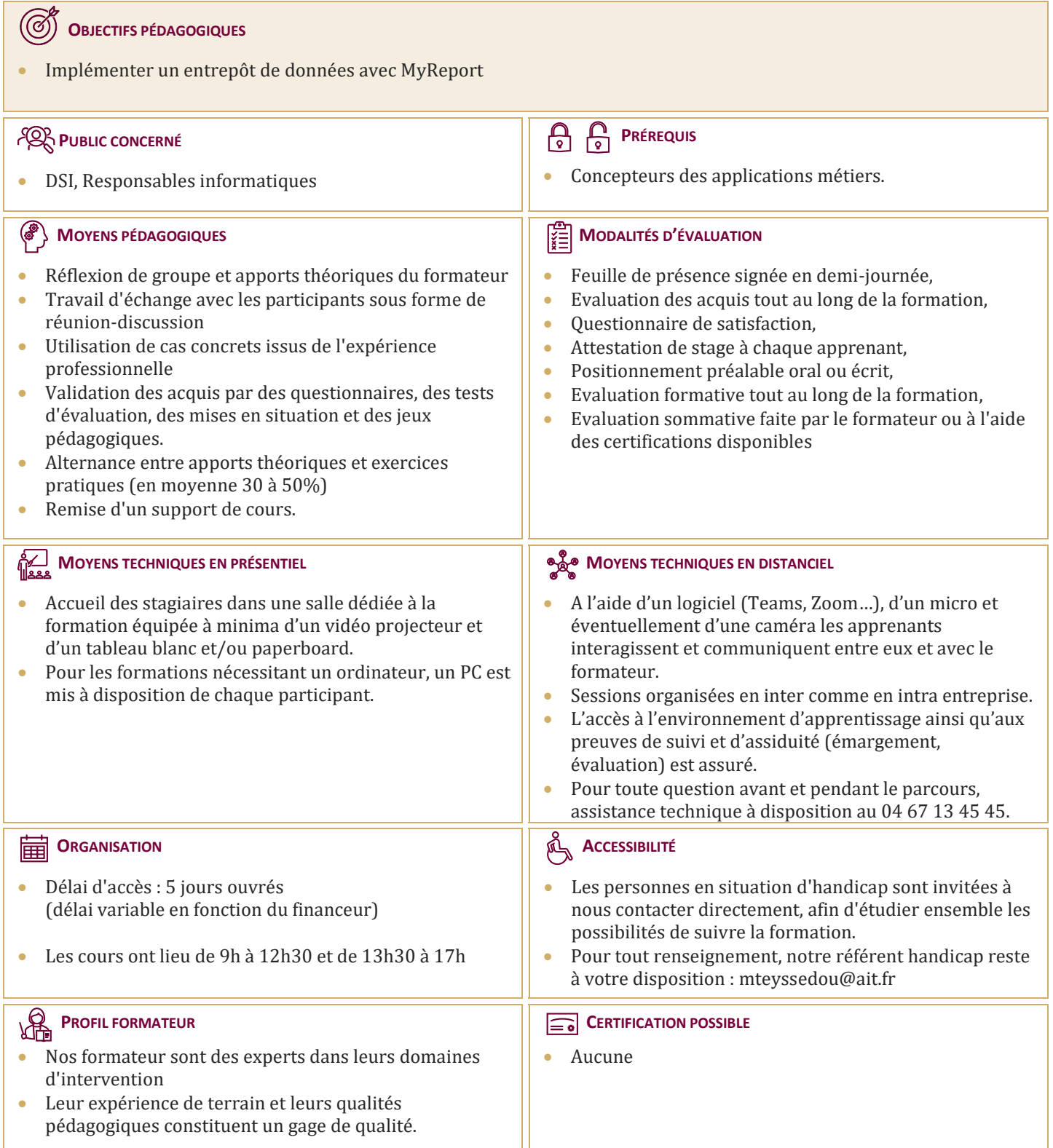

## **MyReport - Data**

## **RAPPELS SUR LA STRUCTURE DES BASES DE DONNÉES**

 $\Box$  Bonnes pratiques

## **THÉORIE DE LA MODÉLISATION EN ÉTOILE**

- $\Box$  Principe de la modélisation en étoile
- $\Box$  Contenu des tables de faits et de dimensions
- $\Box$  Création d'un modèle en étoile
- $\Box$  Avantages dans le cadre du décisionnel

#### **CONNEXION AUX SOURCES DE DONNÉES**

- $\Box$  Les différents connecteurs disponibles
- Fonctionnement de l'onglet "Syntaxe SQL"

#### **CRÉATION D'UN MODÈLE SOURCE**

- $\Box$  Concepts & ajout des tables dans le modèle
- $\Box$  Préconisations lors du nommage des modèles
- $\Box$  Création des champs destination et création de groupes
- $\Box$  Ajout, typage et qualification de champs
- $\Box$  Modification du libellé du champ
- $\Box$  Définition du nom SQL
- $\Box$  Indexation et clé primaire

#### **LES CHAMPS TRANSFORMÉS**

- $\Box$  Concepts & Ajout
- $\Box$  Liste des fonctions, tables de correspondance
- $\Box$  Les champs transformés SQL

#### **LES FILTRES SIMPLES**

 $\Box$  Concepts & ajout

#### **LES JOINTURES**

 $\Box$  Concepts, choix et paramétrages

#### **CRÉATION DU MODÈLE EN ÉTOILE**

- $\Box$  Implémentation du modèle en étoile
- Définition des propriétés du modèle
- $\Box$  Utiliser plusieurs fois la même table dans un modèle

#### **DIFFUSION DES MODÈLES**

- Automatisation des séquences de l'ETL
- $\Box$  Fonctionnement des ETLs dans la suite MyReport
- Paramétrage de la fréquence de mise à jour

#### **CRÉATION DES MODÈLES**

- $\Box$  Spécificités des modèles de fichiers
- $\Box$  Création de modèles textes & de modèles Excel
- Création de modèles intermédiaires
- Création de modèles de consolidation

## **UTILISATION DES OUTILS MYREPORT DATA**

 $\Box$  Outil de manipulation d'un modèle, de champs, de tables ; outils de vérification

## **UTILISATION DES DIFFÉRENTS MODES DE CHARGEMENT**

 $\Box$  Les différents modes de chargement

## **CONFIGURATION DE LA GESTION DES UTILISATEURS**

- $\Box$  Création de groupe et d'utilisateur  $\Box$  Définition des droits sur les modèles et sur les champs
- $\Box$  Paramétrage des filtres utilisateurs

#### **CRÉATION DES MODÈLES "TEMPS RÉEL"**